## **電子契約 締結までの手順**

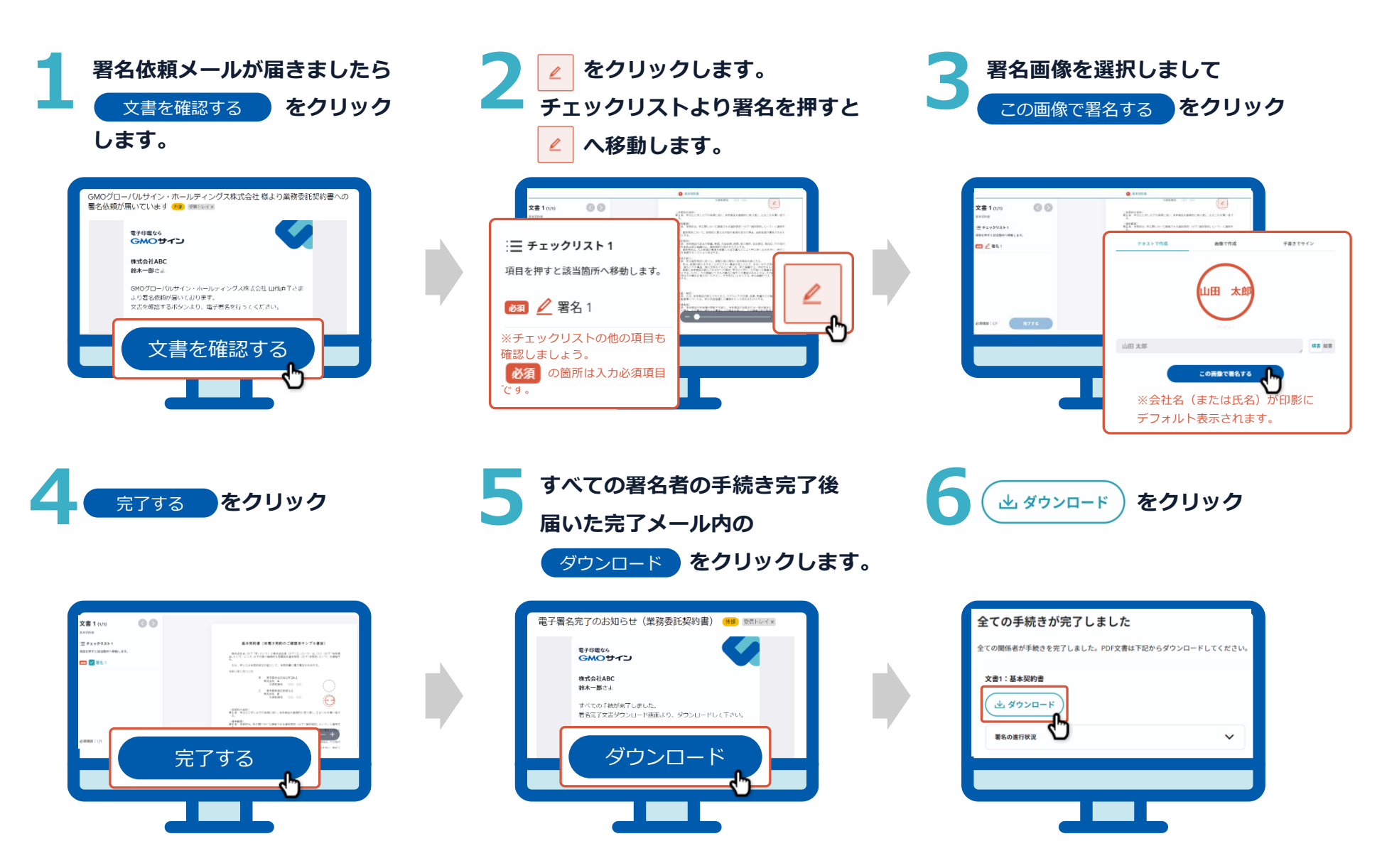

電子印鑑なら GMOサイン